**LinPAC 5.0.0** 

# LinPAC

#### **Linear Projectile Aerodynamic Coefficients**

Prediction of Aerodynamic Coefficients of Projectiles with Circular Body Configurations:

- Body alone (spin stabilized)
- Fin stabilized projectile
- Up to three wing sections guided projectile

#### Method

Combined semi-empirical and potential, based on published data collected from western and eastern countries.

#### **Capability**

Calculation of the derivatives of aerodynamics coefficients of the classical projectiles, rockets and missiles, with one, two or three wing sections and body alone for small angles of attack.

#### **Purpose**

Quick estimation of aerodynamics coefficients of projectiles, preliminary aerodynamic design, estimation of loads on projectiles and their components.

#### **Uncertainty**

Depends on configuration, up to 10 % for typical aerodynamic shapes.

#### Ranges of basic input quantities

- Mach number: 0÷5
- Body of revolution with maximum three different diameter
- Body nose shape: cone, parabola, ogive, ellipse, and combination with spherical and truncated tip
- Boat-tail shape: cone, parabola
- Maximum three wing sections ("++", "+x" and "x+" combinations)
- Wing shape: trapezoidal flat, trapezoidal wraparound
- Number of fins: flat, cruciform, six and up to twelve fins
- □ Wing aspect ratio 0.1÷20, taper ratio 0÷1, thickness ratio 0÷0.5
- Wing airfoil shape: double wedge, modified double wedge, double sinusoid, flat plate
- Ailerons, flaps on one wing section only
- Symmetric and differential deflection of fins (all sections)

#### Main Menu

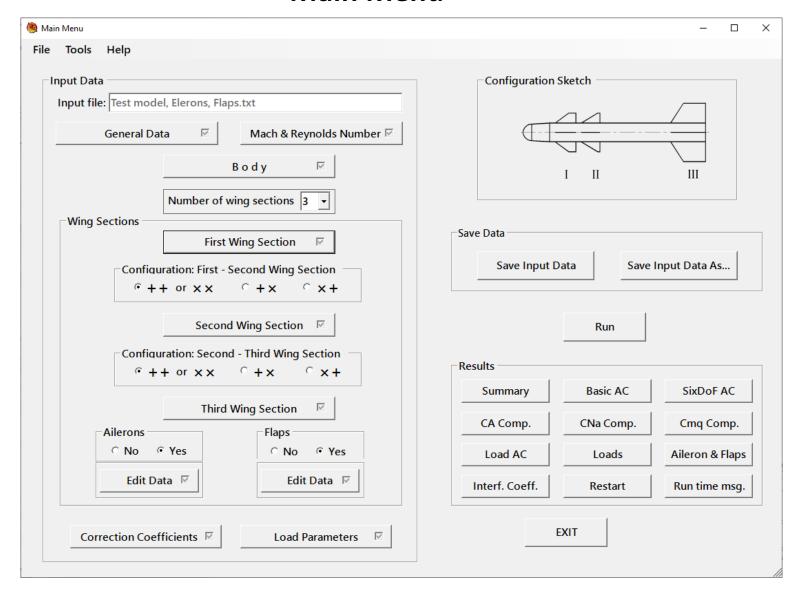

## **Body Data**

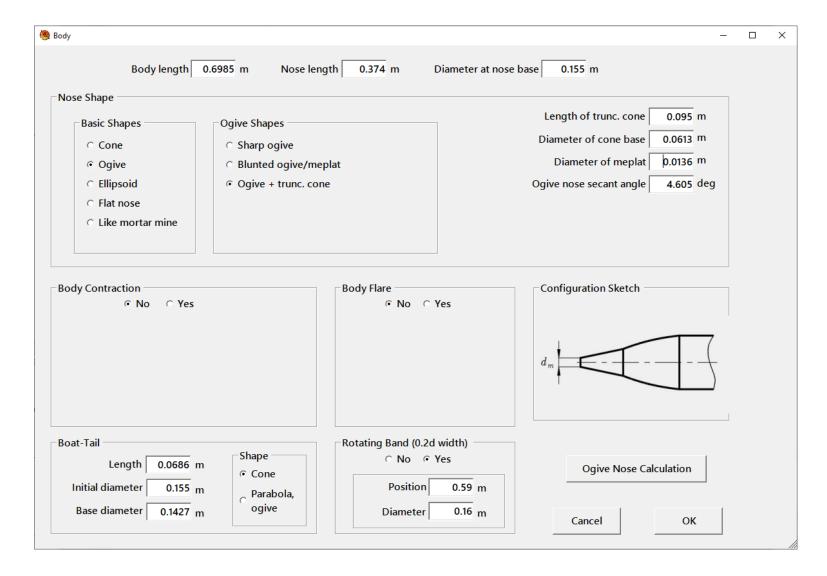

#### **First Wing Section**

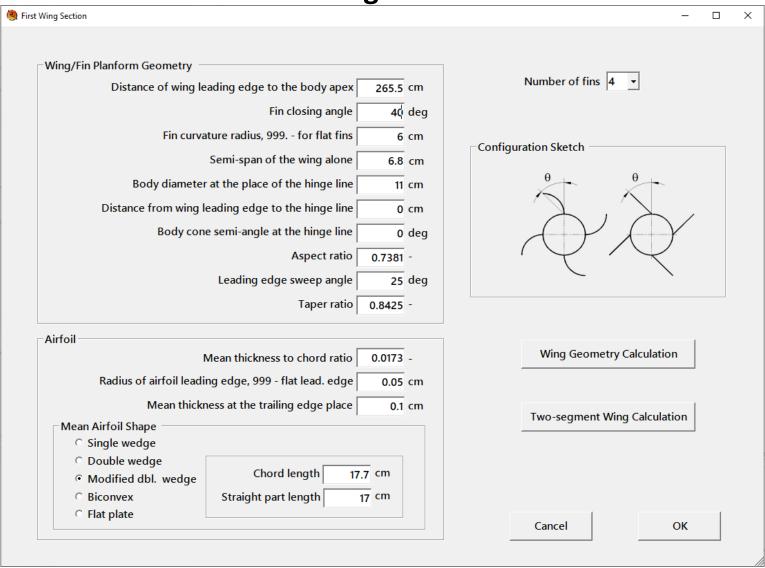

## **Wing Parameters Calculation**

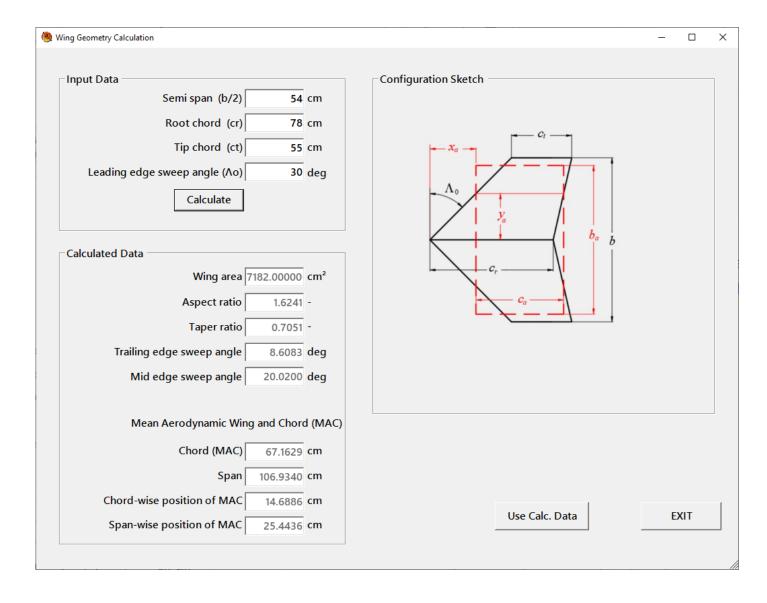

# **Ailerons (Flaps) Geometry**

| Ailerons                                                                                                    | - □ X                                                                                              |
|----------------------------------------------------------------------------------------------------|----------------------------------------------------------------------------------------------------|
| Aileron Planform Geometry  Number of wings (pair of consoles) with aileron 1 - Semi-span of the ailerone alone 0.3 m  Aspect ratio 5.357 - Leading edge sweep angle 8 deg  Taper ratio 0.4 -  Body diameter at the place of the ailerone hinge line 0.375 m  Body cone semi-angle at the hinge line 0 deg  Distance from aileron leading edge to the hinge line 0.05 m  Distance from the wing leading edge 0.862 m  Distance from wing root chord to the aileron inside chord 0 m | Aileron Position on Wing Section  On the first section  On the scnd. section  On the third section |
| Mean thickness to chord ratio 0.08 -  Mean Airfoil Shape  Double wedge  Modified dbl. wedge  Biconvex  Flat plate  Ailerons Geometry Calculation                                                                                                    | $AR = \frac{b}{S_a}$ Cancel OK                                                                     |
|                                                                                                    |                                                                                                    |

#### Results

Files with calculated aerodynamic derivatives

Sketch of projectile and diagrams of basic aerodynamic derivatives vs. Mach number

## **Aerodynamic Scheme of Projectile**

#### SAM Model

Demo Example

23. 4. 2009.

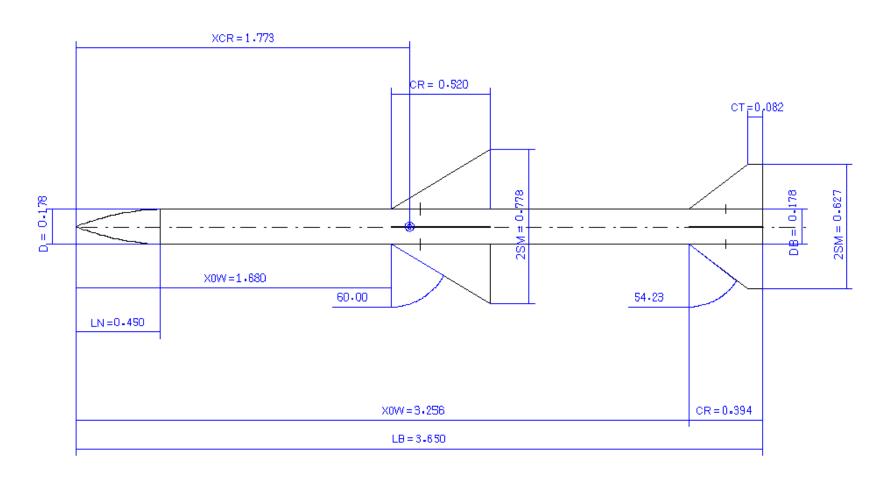

## **CA0** – Derivative

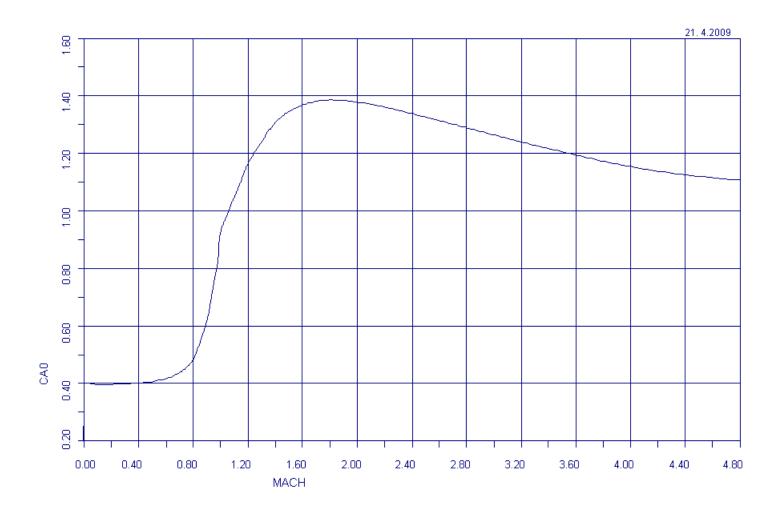

## **CNa – Derivative**

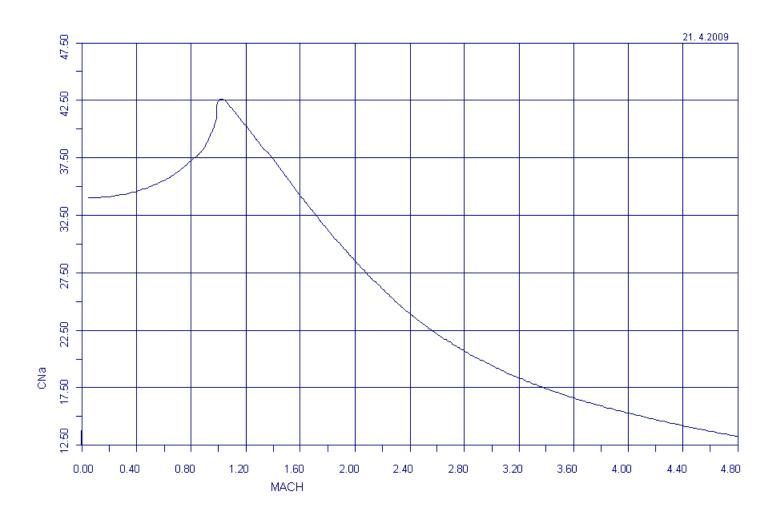

## **Cma – Derivative**

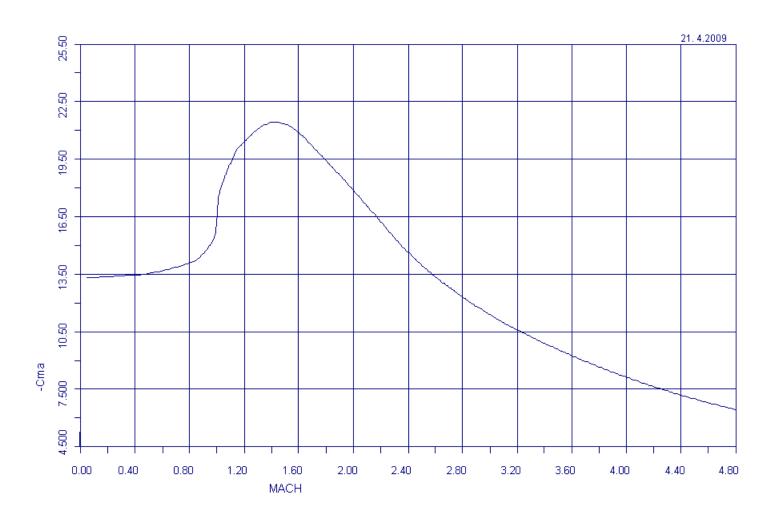

# **Clp – Derivative**

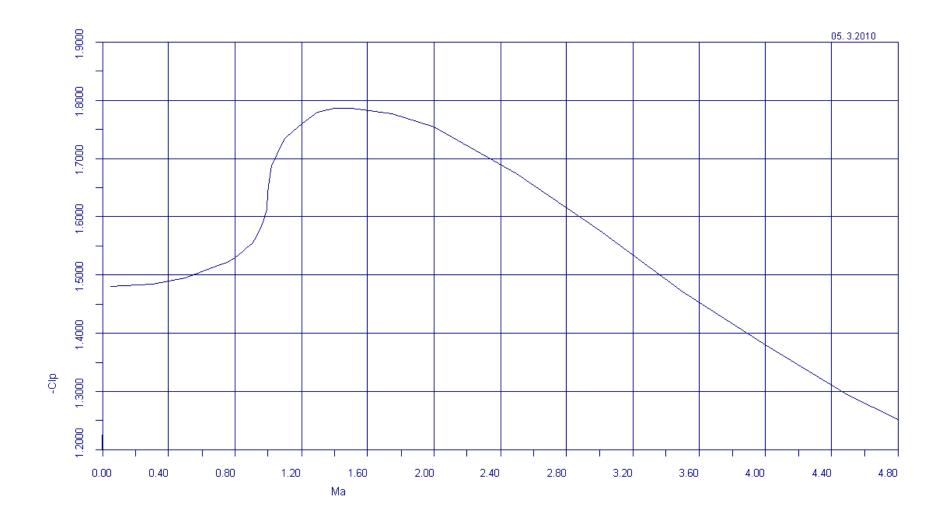

# **CNq – Derivative**

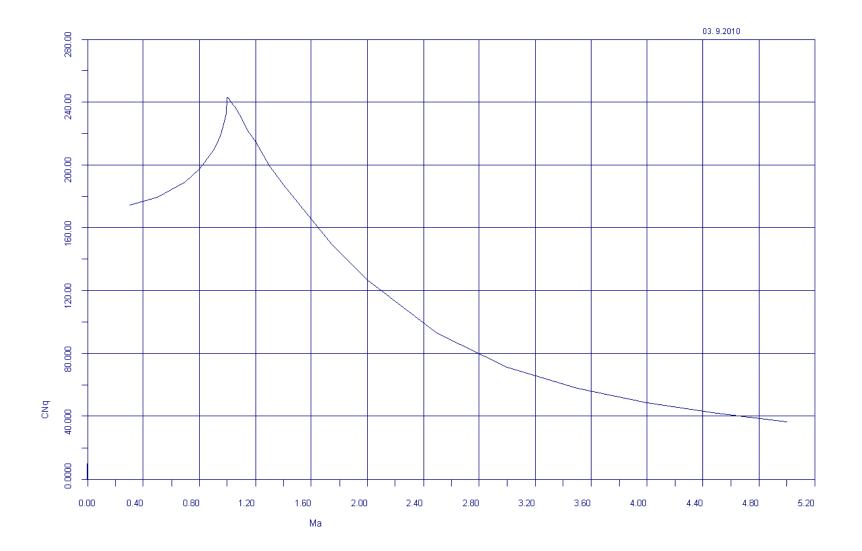

# **CMq** – **Derivative**

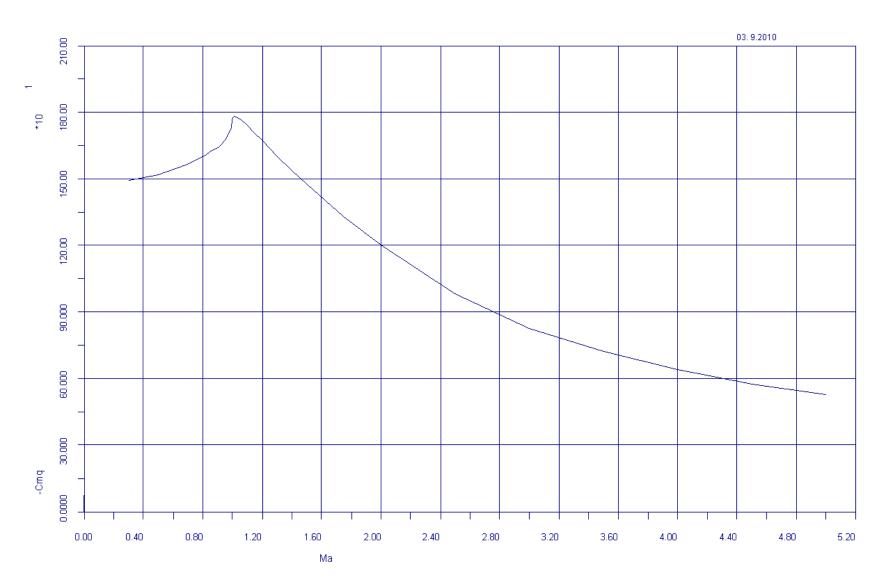

# Xcp / Iref

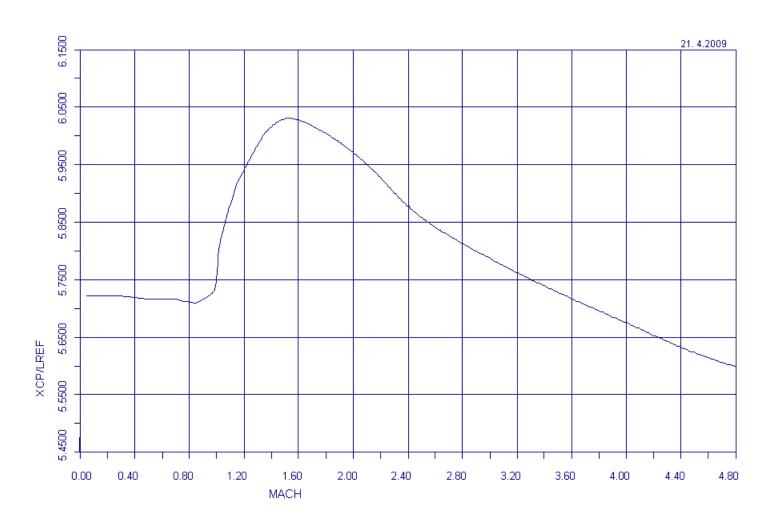

# **Output Files**

| Results        |           |                       |  |  |  |
|----------------|-----------|-----------------------|--|--|--|
| Summary        | Basic AC  | SixDoF AC             |  |  |  |
| CA Comp.       | CNa Comp. | Cmq Comp.             |  |  |  |
| Load AC        | Loads     | Loads Aileron & Flaps |  |  |  |
| Interf. Coeff. | Restart   | Run time msg.         |  |  |  |
|                |           |                       |  |  |  |

## **Output Files - Explanation**

The following output files are formed upon the running the LinPAC program.

| File Name       |   | Short Description                                                                                                    |
|-----------------|---|----------------------------------------------------------------------------------------------------|
| Summary.dat     | - | File contains input data and calculated aerodynamic coefficients.                                                                              |
| Basic_AC.dat    | - | File contains main aerodynamics coefficients.                                                                                                  |
| SixDOF_AC.dat   | - | File contains aerodynamics coefficients in the format to be input file for the program <b>Six degree of freedom motion</b> calculation.        |
| CA_Comp.dat     | - | File contains components of aerodynamics coefficients of axial force.                                                                          |
| CNa_Comp .dat   | - | File contains derivatives of aerodynamics coefficients of normal force for projectile components.                                              |
| Cmq_Comp.dat    | - | File contains damping derivatives coefficients of projectile and its components.                                                               |
| Load_AC.dat     | - | File contains coefficients of loads on projectile components.                                                                                  |
| Loads.dat       | - | File contains forces and moments on the projectile (loads), and forces and moments on all projectile components.                               |
| Flaps.dat       | - | File contains aerodynamic coefficients of ailerons and flaps.                                                                                  |
| InterfCoeff.dat | - | File contains interference coefficients according the slender body theory, coefficient of wing-tail vortex interference, and down wash angles. |
| Restart.dat     | - | File contains input data to start (restart) program.                                                                                           |
| Messages.dat    | - | File contains program run time messages.                                                                                                    |

#### **Comparison with Experiments**

On the next diagrams comparison of the calculation with experiment is shown for the following projectiles/models:

- 1. AGARD-B test model,
- 2. SPARROW III missile
- 3. Army-Navy BASIC FINNER test model

In calculation Reynolds number is adjusted to match the experimental values.

## **Comparison with Experiments**

For the AGARD-B model data were taken from:

Piland, R.: "The zero-lift drag of a 60 degrees delta-wing-body combination (AGARD model 2) obtained from free-flight tests between Mach numbers of 0.8 and 1.7", NACA-TN-3081, 1954.

Bromm, F. Jr.: "Investigation of lift, drag, and pitching moment of a 60deg delta-wing-body combination (AGARD Calibration Model B) in the Langley 9-inch Supersonic Tunnel", NASA TN 3300, 1972.

Damljanović, D., Vitić, A., Vuković, Dj.: Testing of AGARD-B Calibration Model in the T-38 Trisonic Wind Tunnel, Scientific-Technical Review, Vol. LVI, No. 2, 2006.

Sketch of AGARD-B Test model

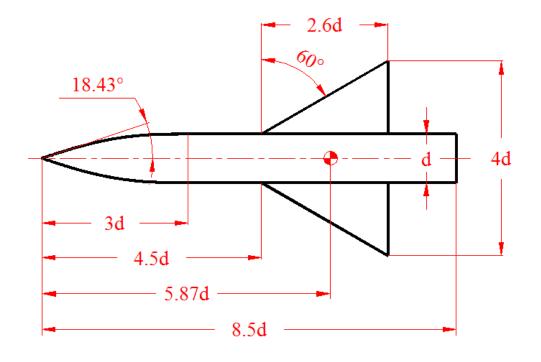

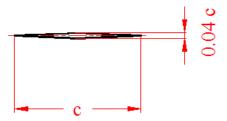

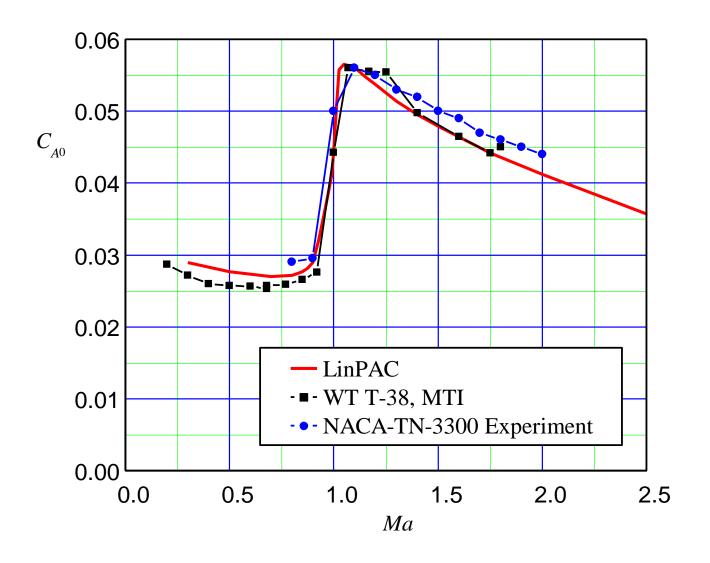

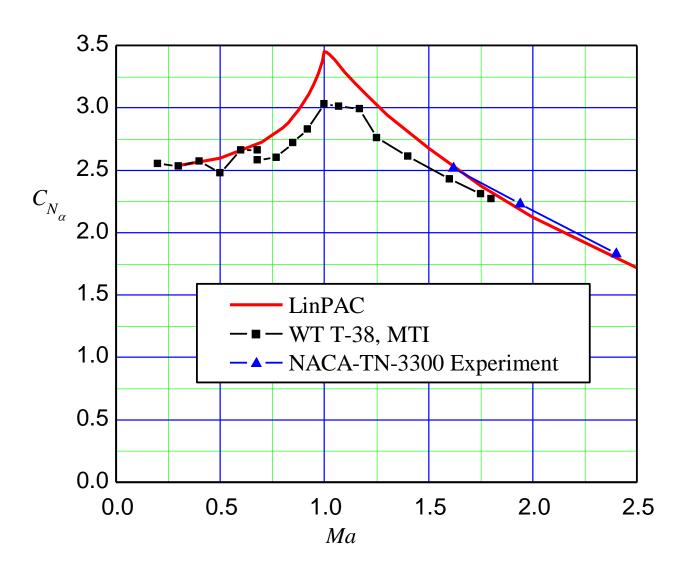

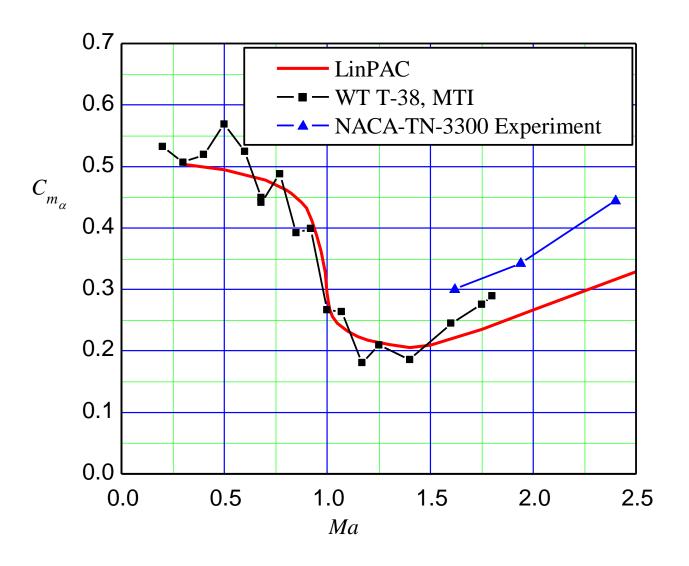

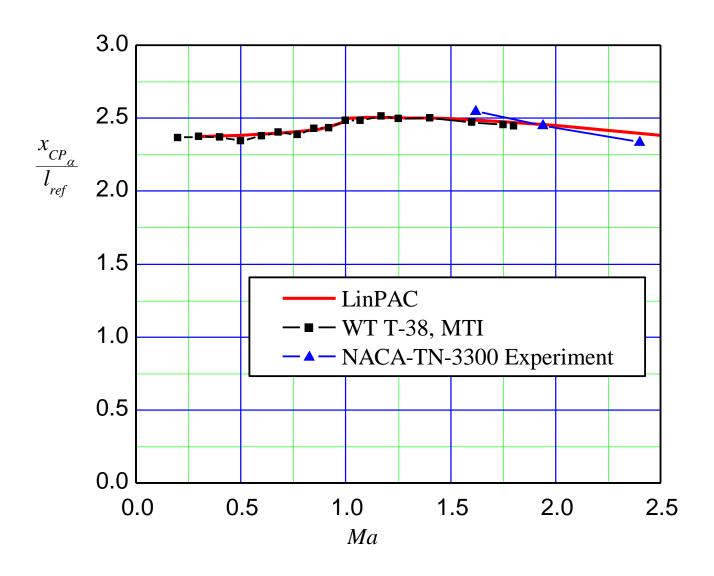

For the Sparrow model data were taken from:

Monta, W. J.: "Supersonic aerodynamic characteristics of an air-to-air missile configuration with cruciform wings and in-line tail controls", NASA-TM-X-2666, 1972.

Monta, W. J.: "Supersonic Aerodynamic Characteristics of a Sparrow III Type Missile Model With Wing Controls and Comparison With Existing Tail-Control Results", NASA, TP 1078, Nov. 1977.

"Tail Control Sparrow Wind Tunnel Test at NASA/Ames Research Center", Raytheon Co., Raytheon Rept. BR-9105, Final Rept., Bedford, MA, April 1976.

#### Sketch of Sparrow III missile

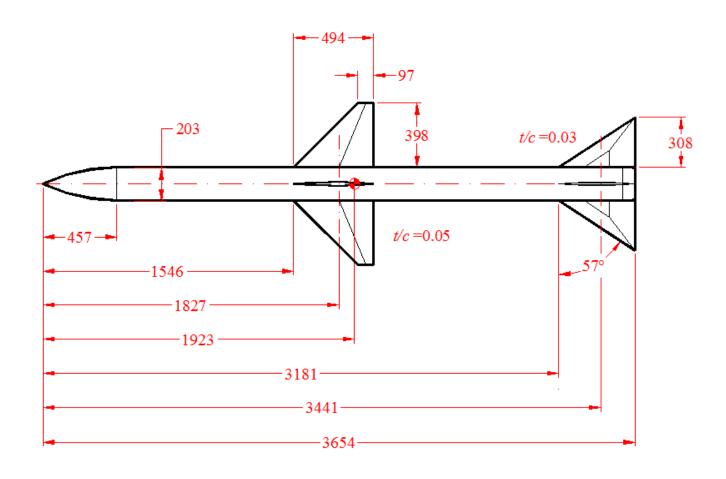

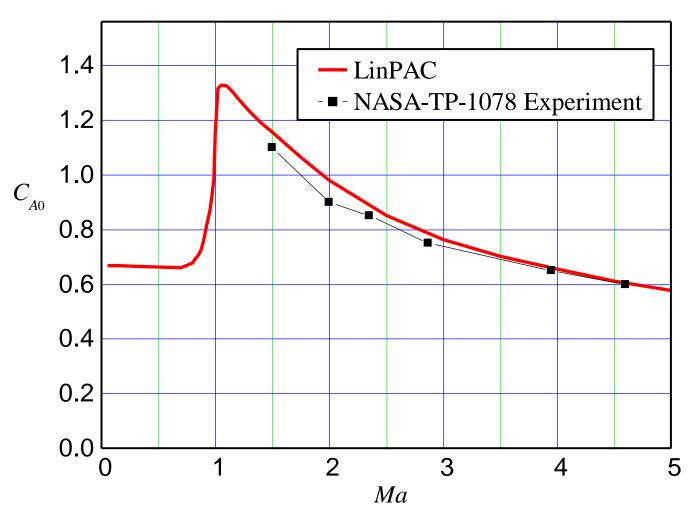

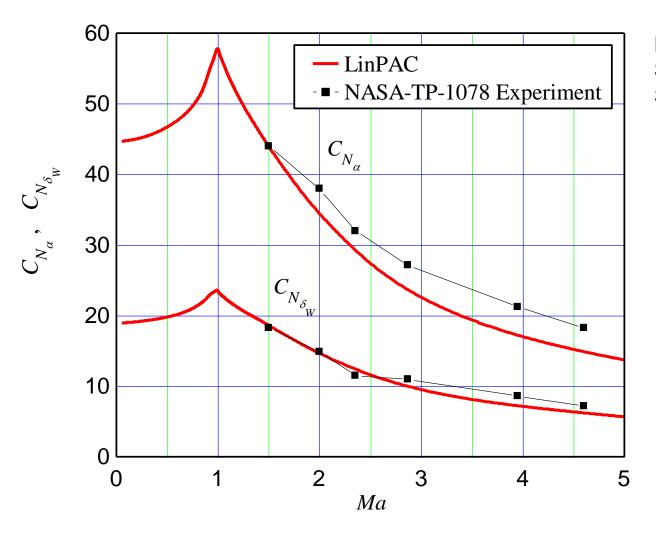

Notation on diagrams: Subscript "W" – "Wing" Subscript "T" – "Tail"

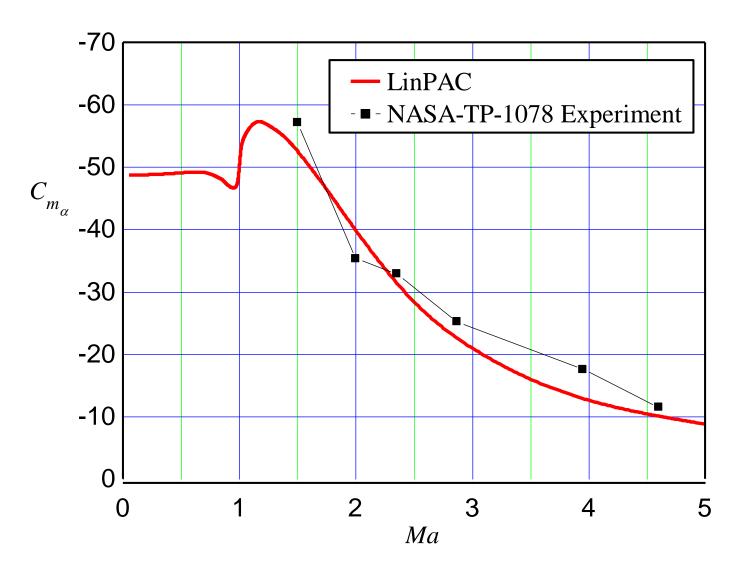

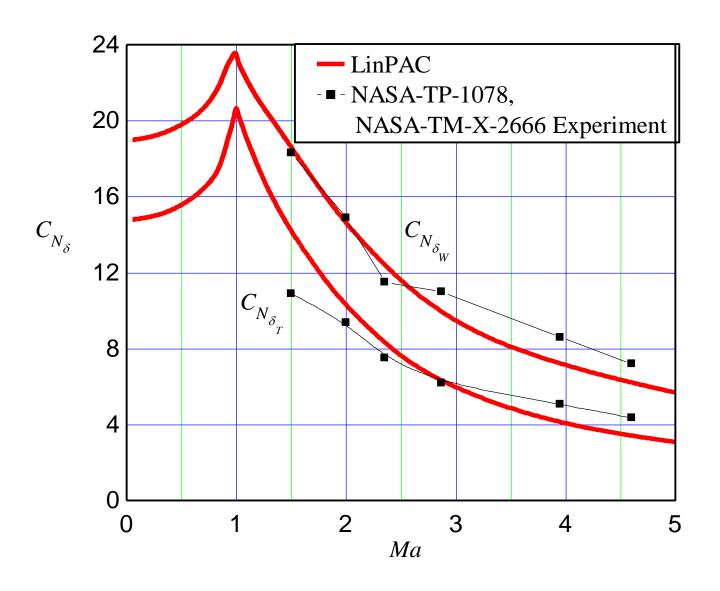

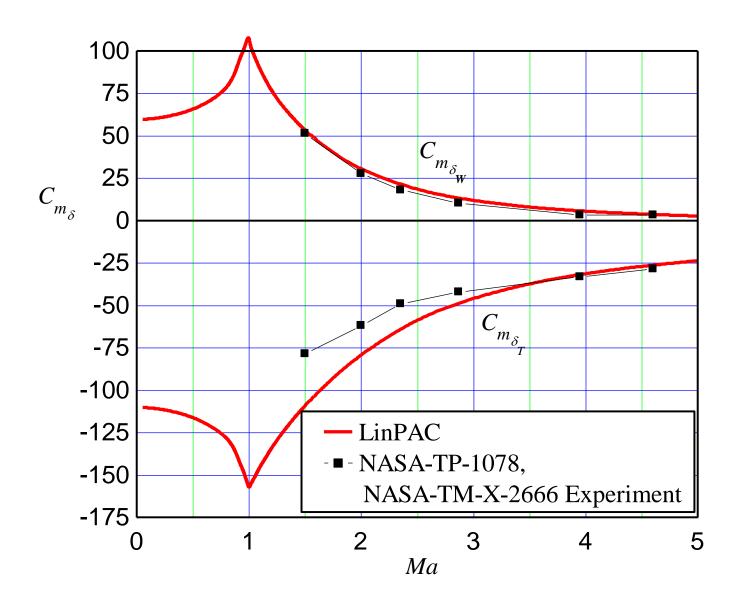

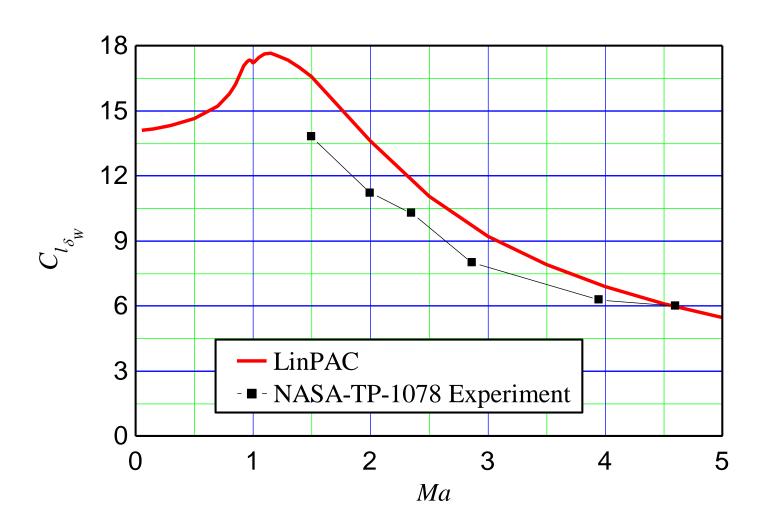

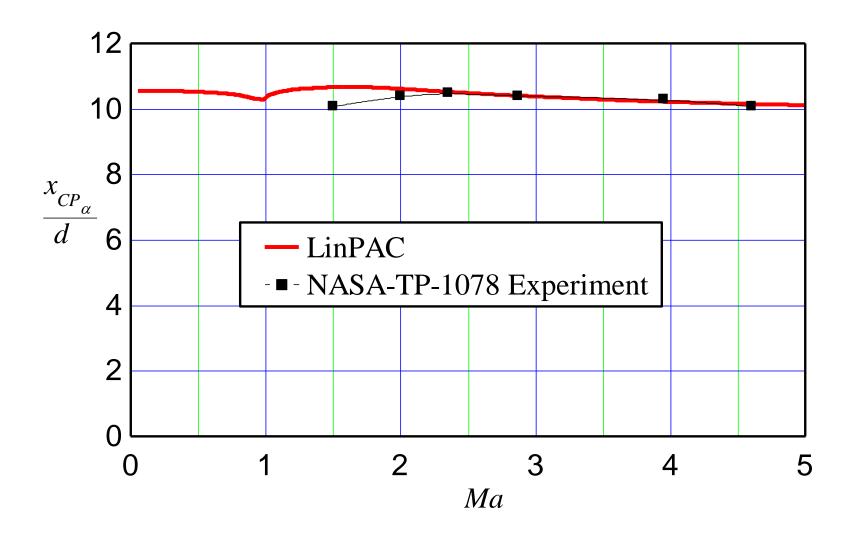

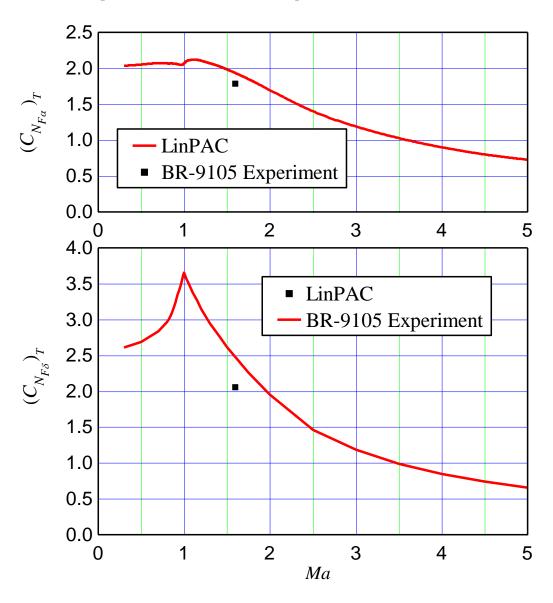

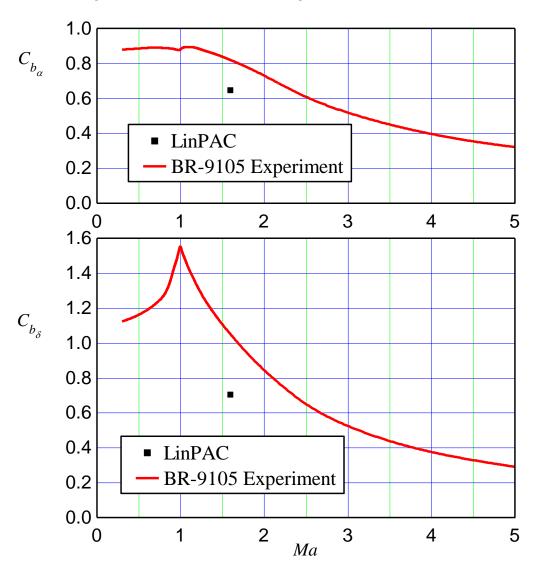

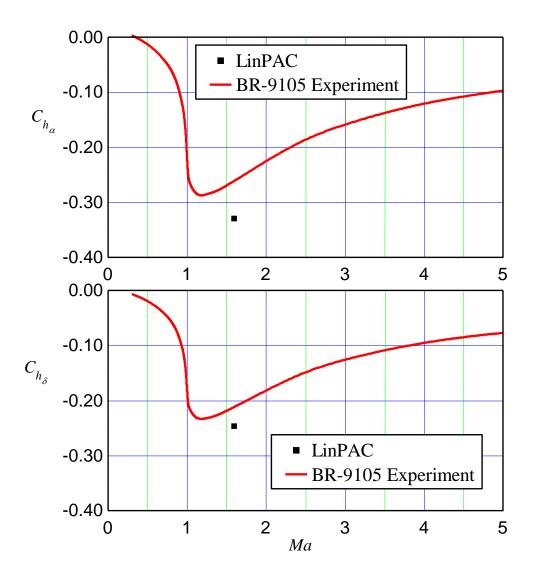

## Sparrow III – Body alone AC

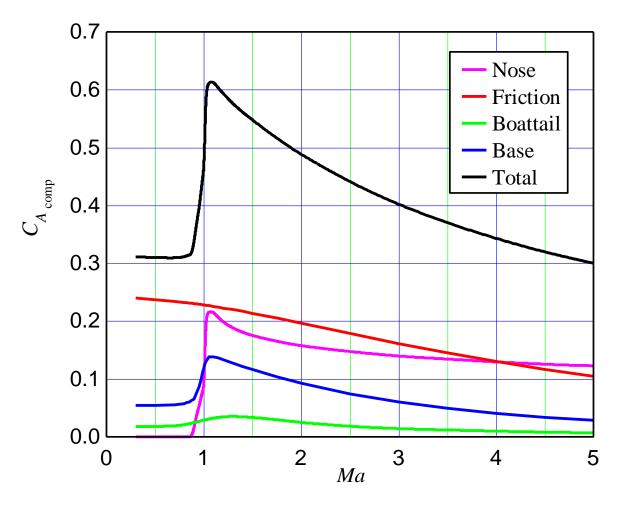

- Drag components of Sparrow III body alone with boattail  $d_b/d = 0.85$  and  $I_{bt}/d = 0.54$ .
- Data are printed in output file
   CA\_comp.dat
- Re=0.2\*10<sup>6</sup> = const to mach wind tunnel data.

For the Basic finner model data were taken from:

MacAllister, L. C.: "The Aerodynamic Properties of a Simple Non-Rolling Finned Cone-Cylinder Configuration Between Mach Number 1.0 and 2.5", BRL Report No. 934, May 1955.

Shantz, I. and Graves, R.T.: "Dynamic and Static Stability Measurements of the Basic Finner at Supersonic Speeds", NAVORD Report 4516, 1960.

Regan, F. J.: "Roll Damping Moment Measurements for the Basic Finner at Subsonic and Supersonic Speeds," NAVORD Rept. 6652, June 1964.

Murthy, H.S.: "Subsonic and Transonic Roll Damping Measure-ments on Basic Finner" AIAA-82-4042. Journal of Space-craft and Rockets, VOL. 19, NO. 1, Jan.-Feb. 1982., pp. 86-87.

Sketch of the Army-Navy Basic Finner test model

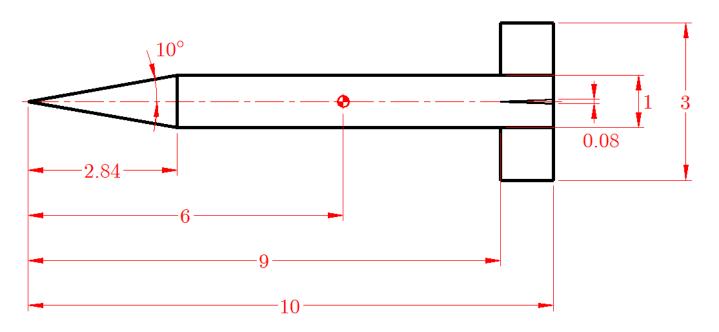

Dimensions in calibers, d=19.05mm

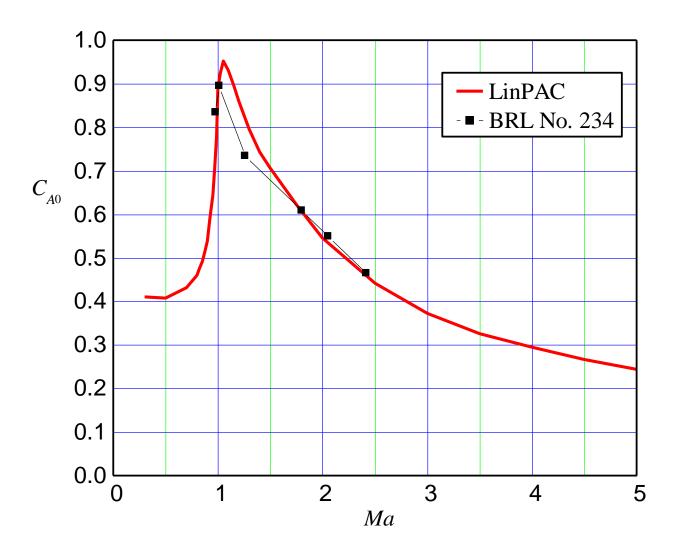

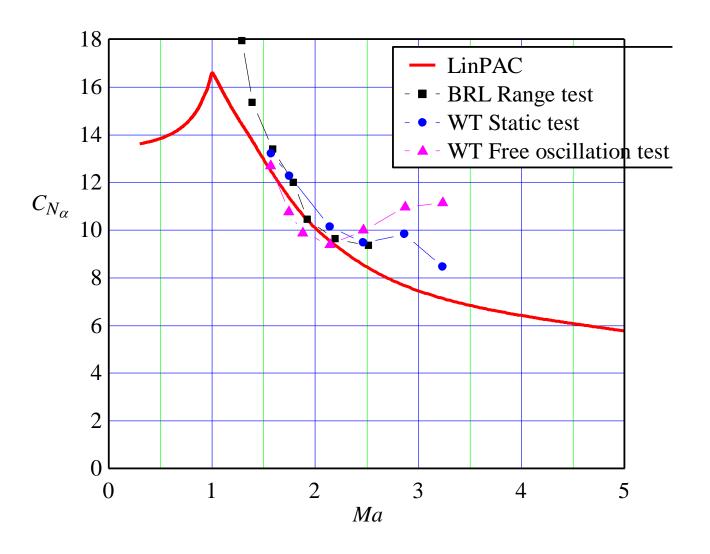

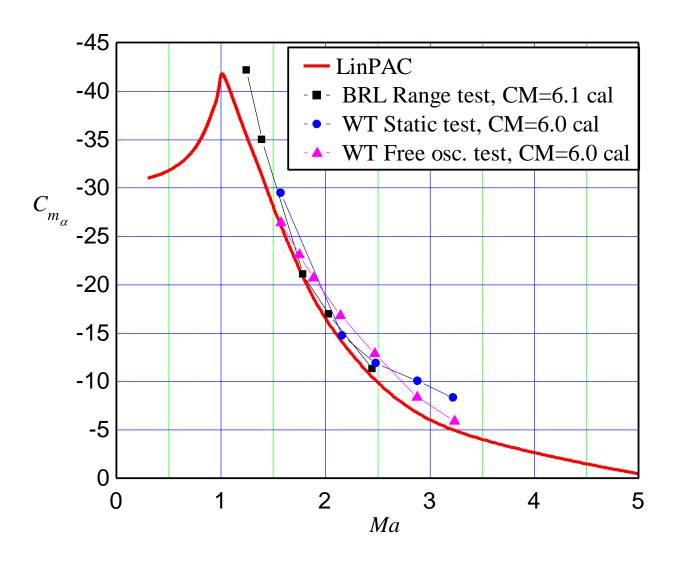

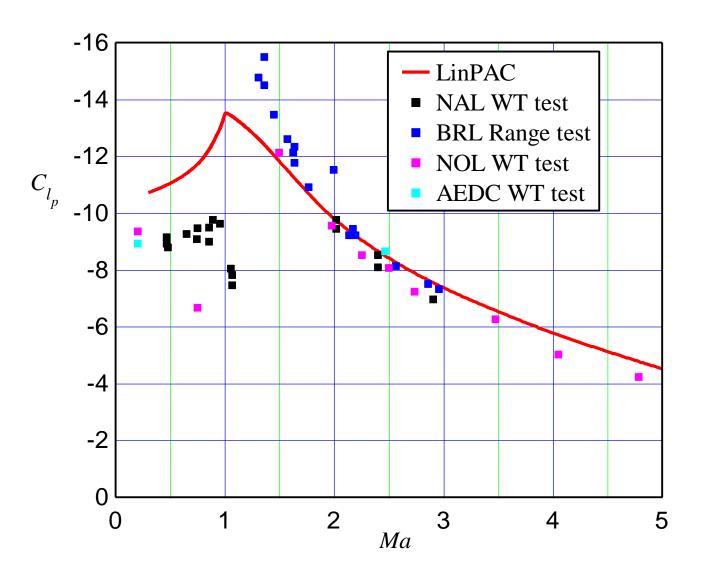

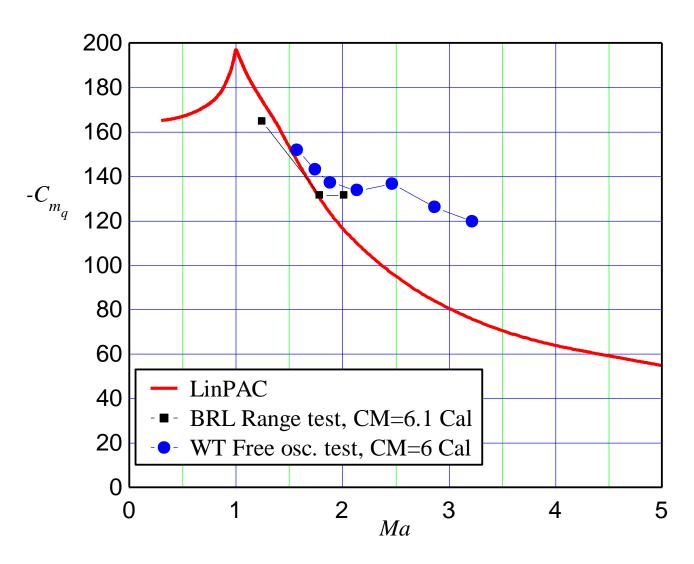

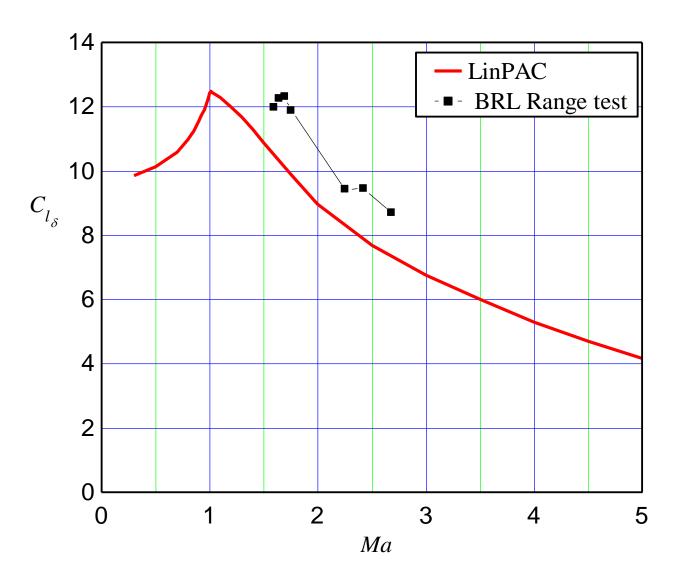